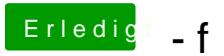

Beitrag von DoeJohn vom 25. Oktober 2013, 14:21

Versuche auch einfach mal den Audio Kext nochmals zu installieren. funktioniert!